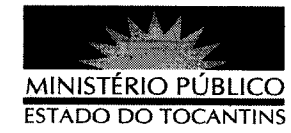

## ATO Nº 044/2013

Declara estabilidade no serviço público a servidores efetivos do Ministério Público do **Estado do Tocantins** 

O SUBPROCURADOR-GERAL DE JUSTIÇA DO ESTADO DO TOCANTINS, no uso das atribuições legais, conforme os dispostos no art. 17, inciso V, alínea "d", inciso XII, alínea "h" e "i", da Lei Complementar Estadual nº 51, de 02 de janeiro de 2008, com fulcro no art. 41 da Constituição Federal, c/c caput do art. 21, da Lei nº 1.818, de 23 de agosto de 2007, que dispõe sobre Estatuto dos Servidores Públicos Civis do Estado do Tocantins, bem como os dispostos na Lei nº 2.580, de 03 de maio de 2012, e

CONSIDERANDO o transcurso de 03 (três) anos de pleno exercício dos servidores nominados adiante, os quais foram habilitados no concurso público de provas e títulos para provimento do cargo dos Quadros Auxiliares de Provimento Efetivo do Ministério Público do Estado do Tocantins, realizado no ano de 2006, conforme resultado de homologação publicado no Diário Oficial do Estado do Tocantins nº 2.248, de 14 de setembro de 2006, e nº 2.264, de 10 de outubro de 2006;

CONSIDERANDO que "ao entrar em exercício", o servidor nomeado para o cargo de provimento efetivo ficará sujeito a estágio probatório por um período de trinta e seis meses, durante o qual sua disciplina, idoneidade moral, aptidão para a função, conduta e integração do servidor ao serviço e às atribuições do cargo aptidão, idoneidade e capacidade serão objeto de avaliação para o seu desempenho";

CONSIDERANDO, ainda, que a pessoa habilitada em concurso público e empossada em cargo de provimento efetivo adquirirá estabilidade no serviço público ao completar três anos de pleno exercício, e

CONSIDERANDO que os servidores em referência preencheram as condições para adquirirem estabilidade no serviço público, após três anos de efetivo exercício, ao que se extrai de todas as etapas da Avaliação Especial de Desempenho deles:

o no Diário Oficial

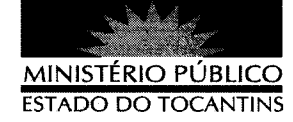

## RESOLVE:

Art. 1° DECLARAR ESTÁVEIS no serviço público estadual, em virtude do atendimento dos requisitos relativos à disciplina, idoneidade moral, aptidão para a função, conduta e integração do servidor ao serviço e às atribuições do cargo, bem como pelo decurso de três anos de efetivo exercício, aos servidores abaixo relacionados:

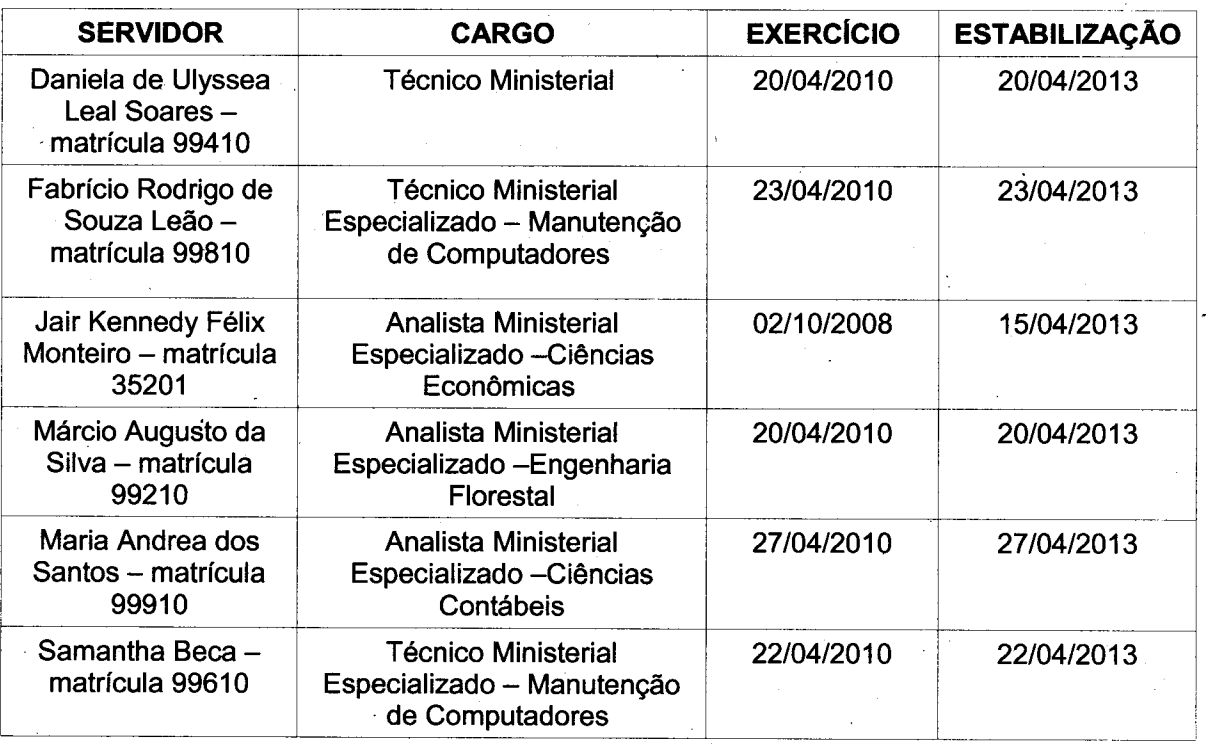

Art. 2º Este Ato entra em vigor na data de sua publicação.

PROCURADORIA-GERAL DE JUSTIÇA DO ESTADO DO TOCANTINS,

em Palmas, 06 de maio de 2013.

JOSÉ M/ ŰNIOR Subprocurador Geral de Justica